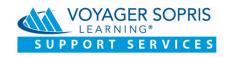

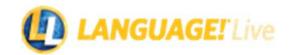

# **Data Integration Services**

Thank you for your interest in Voyager Sopris Learning Data Integration Services. Below you will find details about the options and processes that are most commonly requested.

## **Roster Options**

#### 1. Nightly SFTP Sync

This option allows for student and class data in the Voyager Sopris Learning system to be updated nightly so that it aligns with the district's SIS.

- No manual changes are allowed, all updates are completed through the SIS.
- Voyager Sopris Learning will provide the data template that can be sent to a SFTP site that we provide.
- Due to the nature of Voyager Sopris products, which are often being provided to students needing
  intervention, the SIS may not have all fields necessary to appropriately place students in classes. Our
  support staff will review any custom rules to appropriately place students. Ideally, students will be
  identified by a specific course code or section. We prefer to receive files with only the students that have
  been identified as using the product.
- Students can only be in one active class per product.
- User name and password information for students and teachers can be provided in the nightly file for use
  in the Voyager Sopris system. If user names and passwords are not provided, the Voyager Sopris system
  will automatically create that information for the user.

## 2. Clever Integration

We partner with Clever to receive roster updates through the Clever dashboard. Voyager Sopris Learning will work with the district to determine the specific sharing rules to ensure that the correct data is being pulled into the data management system.

Clever integration with Voyager Sopris Learning applications is designed for customers in the following scenarios.

- Participating class rosters can be identified and isolated via course code or subject area. Example: All students participating in course "65089 Intervention Reading" should be rostered and licensed to the VSL endpoint application.
- All students within identified rosters are participating in the VSL solution. Example: Customer uses a VSL solution in their "65089 Intervention Reading" course, but only with a subset of the roster. This is not a good use case for a Clever integration, since the integration by design applies a license to all students on an incoming class roster.
- A student license has been purchased for all students within identified class rosters. By design, VSL
  applications apply a license to each student that comes over from the Clever roster feed, sequentially.
  Manual license management is still possible in VSL endpoint applications when Clever feeds are enabled,
  but actions of applying licenses taken by end users are overwritten with each roster sync from Clever.

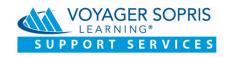

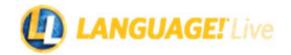

#### 3. OneRoster Import

This option allows the transfer of data through OneRoster v. 1.1 files. This can be done through the automated nightly sync process (see #1 above).

- OneRoster CSV files can be transferred via SFTP. VSL will provide SFTP information to connect.
- We prefer to receive files with only the students that have been identified as using the product(s).
- If an entire student population is being sent, we need to know how to identify the correct students and teachers to import. This could be through a course code, school, etc.
- Students can only be in one active class per product.

## SSO Options

### 1. LTI Integration

The Voyager Sopris Basic LTI Launch provides a mechanism for customers to submit student or staff identification information to the Voyager Sopris authentication system to gain access to Voyager Sopris web products.

The Voyager Sopris LTI validates a given user's credentials and provides access to authorized web products with the appropriate user role(s) without typing in a password.

- The SIS must have some designation indicating which students and/or staff should receive access to online resources. This is usually a staff code or student ID number. A nightly sync is generally required to ensure this designation does not change.
- LTI setup documentation is available upon request.

### 2. IdP-Initiated SAML v2.0 Integration

Voyager Sopris provides a mechanism for customers to submit student and/or staff identification information to the Voyager Sopris authentication system to gain access to Voyager Sopris web products through IdP-Initiated SAML v2.0.

Using IdP-Initiated SAML, Voyager Sopris validates a given user's credentials and provides access to authorized web products with the appropriate user role(s) without typing in a password.

- A valid IdP metadata XML file is required.
- The SIS must have some designation indicating which students and/or staff should receive access to online resources. This is usually a staff code or student ID number. A nightly sync is generally required to ensure this designation does not change.
- The district will have some type of portal/web page that will pass the data to Voyager Sopris. Voyager Sopris can then validate the user and redirect to the online resource.
- SAML setup documentation is available upon request.

## 3. Clever SSO Integration

This option uses SSO settings through the Clever dashboard. These settings are synced as part of the roster integration process mentioned above.

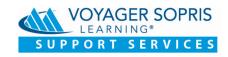

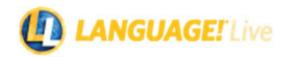

# **Reporting Options**

## 1. Exporting data

Voyager Sopris can facilitate the export of assessment data from within VPORT® to be imported into another data management system. Voyager Sopris has a standard file format that is designed for use when importing/exporting assessment data using this process. This output file generates one row per student score with columns consisting of a variety of student and assessment identifiers. When utilizing this format, Voyager Sopris supports the following file types:

- TXT (Tab-delimited text) preferred, and the default option
- XLSX (Microsoft Excel)

Frequency and transfer method can be discussed, but generally we provide the file nightly through SFTP transfer. Voyager Sopris does not charge a fee for this process, but any customizations such as file format changes or specific assessment requirements could require a fee and additional time to complete.